## **POSB/DBS வங்கி (POSB/DBS digibank)**

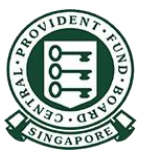

Copyright @ 2021 Central Provident Fund Board. All rights reserved. Reproduction without prior written consent by Central Provident Fund Board is strictly prohibited.

## **ர ொக்கமொகப் பணம் நி ப்பும் முறை (PayNow QR குைியீடு)**

Digibank செயலியயத் திறந்து, "**Scan and Pay"** மீது தட்டுங்கள்

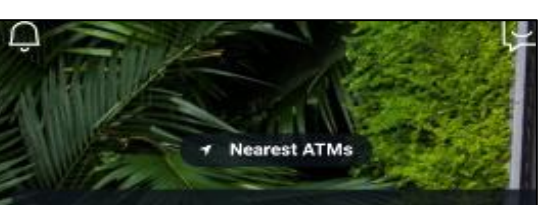

ALERT: There are scam calls targeting customers to make bank transfers. DO NOT disclose any account details, User ID, PINs or SMS OTP to anyone. Learn More

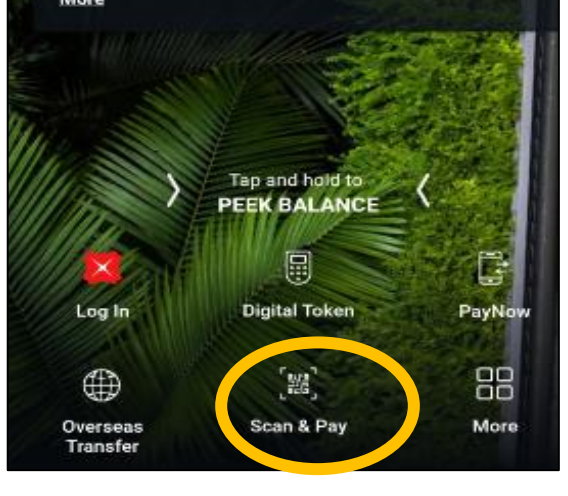

வணிகரின் வியவுத் தகவல் குறுயடடை வருடுங்கள அல்லது புயகப்பைக் ககோப்பிலுள்ள வியவுத் தகவல் குறுயட்டைப ளுக்கப்சியில் பதிவிறக்கம் செய்து யவக்கப்பட்ைது) பதிகவற்றம் செய்யுங்கள்.

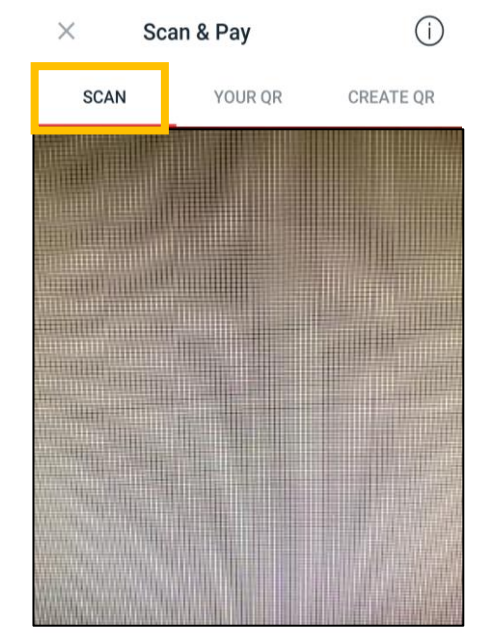

Scan OR Code

Line it up with the frame to scan Paylah!/ NETS/SGQR/Paynow QR Codes

PHOTO LIBRARY

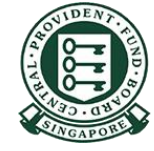

Copyright © 2021 Central Provident Fund Board. All rights reserved. Reproduction without prior written consent by Central Provident Fund Board is strictly prohibited.

## **ர ொக்கமொகப் பணம் நி ப்பும் முறை (PayNow QR குைியீடு)**

பணம் செலுத்துவதற்கு, **உங்களது Digibank பயன ீட்டொளர் அறடயொளப் ரபயர், மறைச்ர ொல் ஆகியவற்றைப்** பயன்படுத்து பதிவுசெய்யுங்கள். பணம் செலுத்துவதற்கான விவரங்களைச் ெரிபோர்த்தபின், "**Pay Now"-றய** செோடுக்குங்கள். பிறகு, "**Transfer Now"** மீது தட்டுங்கள். பணம் மோற்றப்படுவது நுறைவுபெற்றுள்ளது.

3

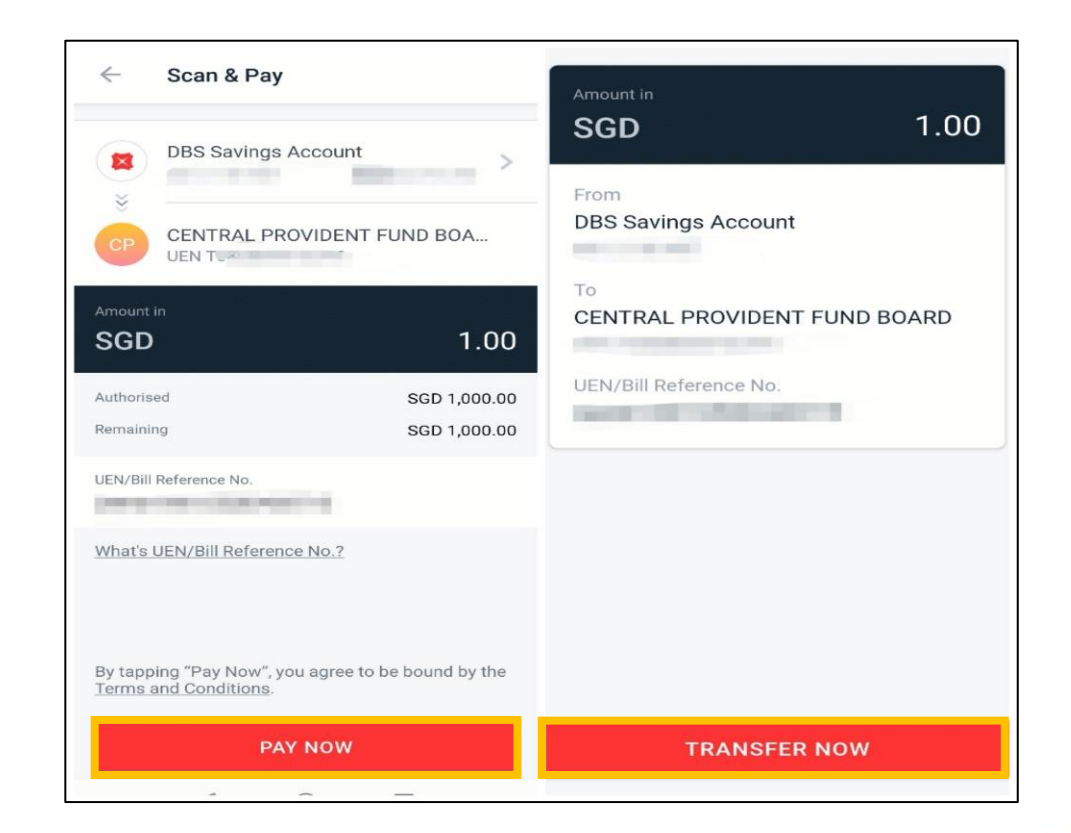

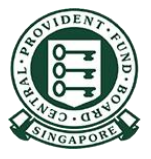

Copyright © 2021 Central Provident Fund Board. All rights reserved. Reproduction without prior written consent by Central Provident Fund Board is strictly prohibited.